## МИНИСТЕРСТВО НАУКИ И ВЫСШЕГО ОБРАЗОВАНИЯ РОССИЙСКОЙ ФЕДЕРАЦИИ Федеральное государственное бюджетное образовательное учреждение высшего образования «Забайкальский государственный университет» (ФГБОУ ВО «ЗабГУ») Гуманитарно-технический колледж

ГВЕРЖДАЮ: р по УР ponekto Старостина С.Е.  $2022r$ 

# **РАБОЧАЯ ПРОГРАММА УЧЕБНОЙ ДИСЦИПЛИНЫ**

ОП.03 Информационные технологии

На 128 часов

для специальности: <u>09.02.06 Сетевое и системное администрирование</u><br>код и наименование специальности

базовая подготовка базовой или углубленной подготовки

Квалификация: Сетевой и системный администратор

составлена в соответствии с ФГОС СПО, утвержденным приказом Министерства образования и науки Российской Федерации от 09 декабря 2016 г. № 1548

Форма обучения очная

СОГЛАСОВАНО: Директор туманитарно-технического колледжа Лукашин И.А.  $(0H<sub>O</sub>)$ (nonmuer.) 20 22 r.  $\frac{u}{9}$  »  $\mathcal{O}/$ 

## **1. ОБЩАЯ ХАРАКТЕРИСТИКА РАБОЧЕЙ ПРОГРАММЫ УЧЕБНОЙ ДИСЦИПЛИНЫ**

## **1.1. Область применения рабочей программы учебной дисциплины**

Рабочая программа учебной дисциплины является частью основной образовательной программы в соответствии с ФГОС СПО09.02.06 Сетевое и системное администрирование, входящей в укрупненную группу специальностей 09.00.00 Информатика и вычислительная техника.

## **1.2. Цель и задачи дисциплины**

Цель изучения дисциплины:

В результате освоения дисциплины обучающийся должен **уметь**:

– обрабатывать текстовую и числовую информацию.

– применять мультимедийные технологии обработки и представления информации.

– обрабатывать экономическую и статистическую информацию, используя средства пакета прикладных программ.

Задачи изучения дисциплины:

В результате освоения дисциплины обучающийся должен **знать**:

– назначение и виды информационных технологий, технологии сбора, накопления, обработки, передачи и распространения информации.

– состав, структуру, принципы реализации и функционирования информационных технологий.

– базовые и прикладные информационные технологии.

– инструментальные средства информационных технологий.

## **1.3. Место дисциплины в структуре основной профессиональной образовательной программы:**

Учебная дисциплина «Информационные технологии» относится к общепрофессиональному циклу.

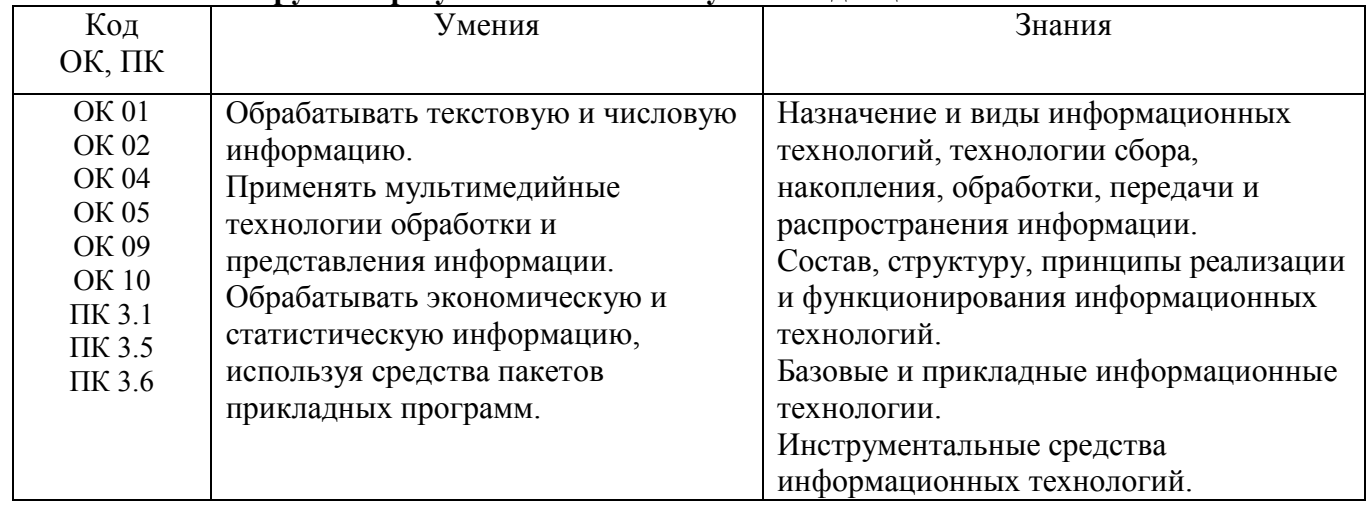

#### **1.4. Планируемые результаты освоения учебной дисциплины:**

В результате изучения дисциплины обучающийся осваивает элементы **общих** компетенций: ОК 01. Выбирать способы решения задач профессиональной деятельности, применительно к различным контекстам.

ОК 02. Осуществлять поиск, анализ и интерпретацию информации, необходимой для выполнения задач профессиональной деятельности.

ОК 04 Работать в коллективе и команде, эффективно взаимодействовать с коллегами, руководством, клиентами.

ОК 05. Осуществлять устную и письменную коммуникацию на государственном языке с учетом особенностей социального и культурного контекста.

ОК 09. Использовать информационные технологии в профессиональной деятельности. ОК 10. Пользоваться профессиональной документацией на государственном и иностранном языке.

В результате изучения дисциплины обучающийся осваивает элементы **профессиональных** компетенций.

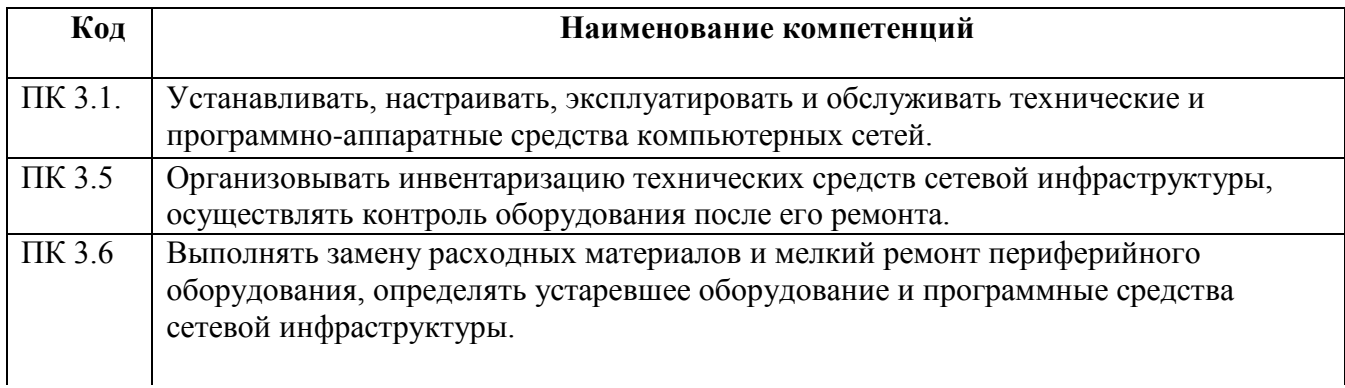

## **2. СТРУКТУРА И СОДЕРЖАНИЕ УЧЕБНОЙ ДИСЦИПЛИНЫ 2.1. Объем учебной дисциплины и виды учебной работы**

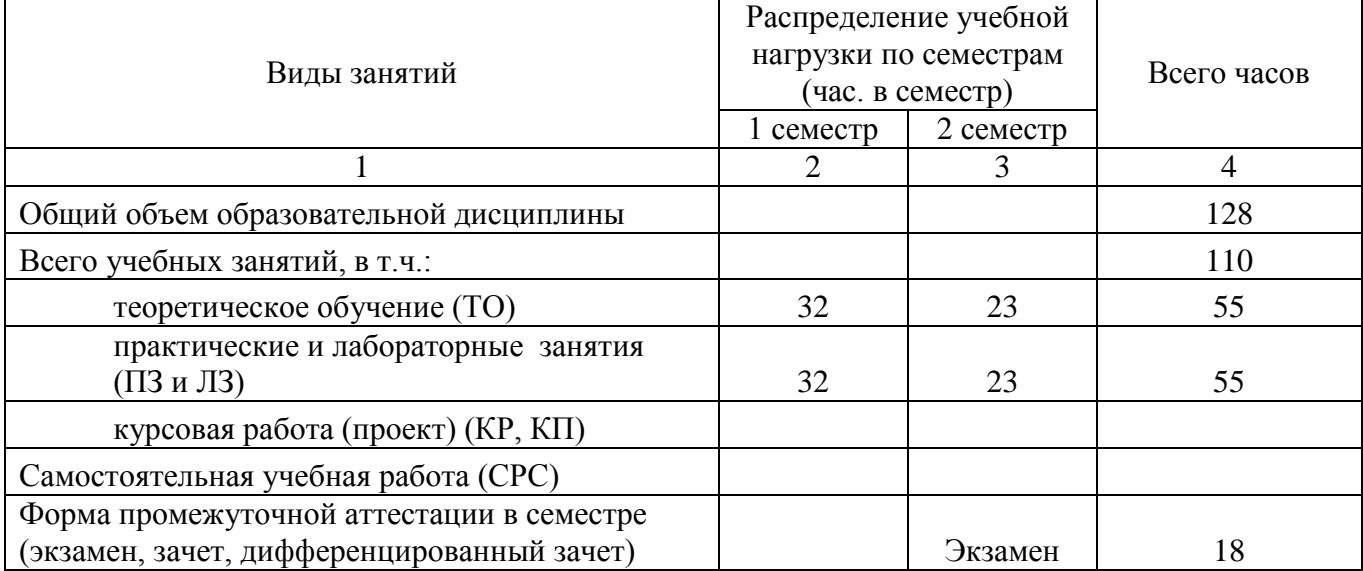

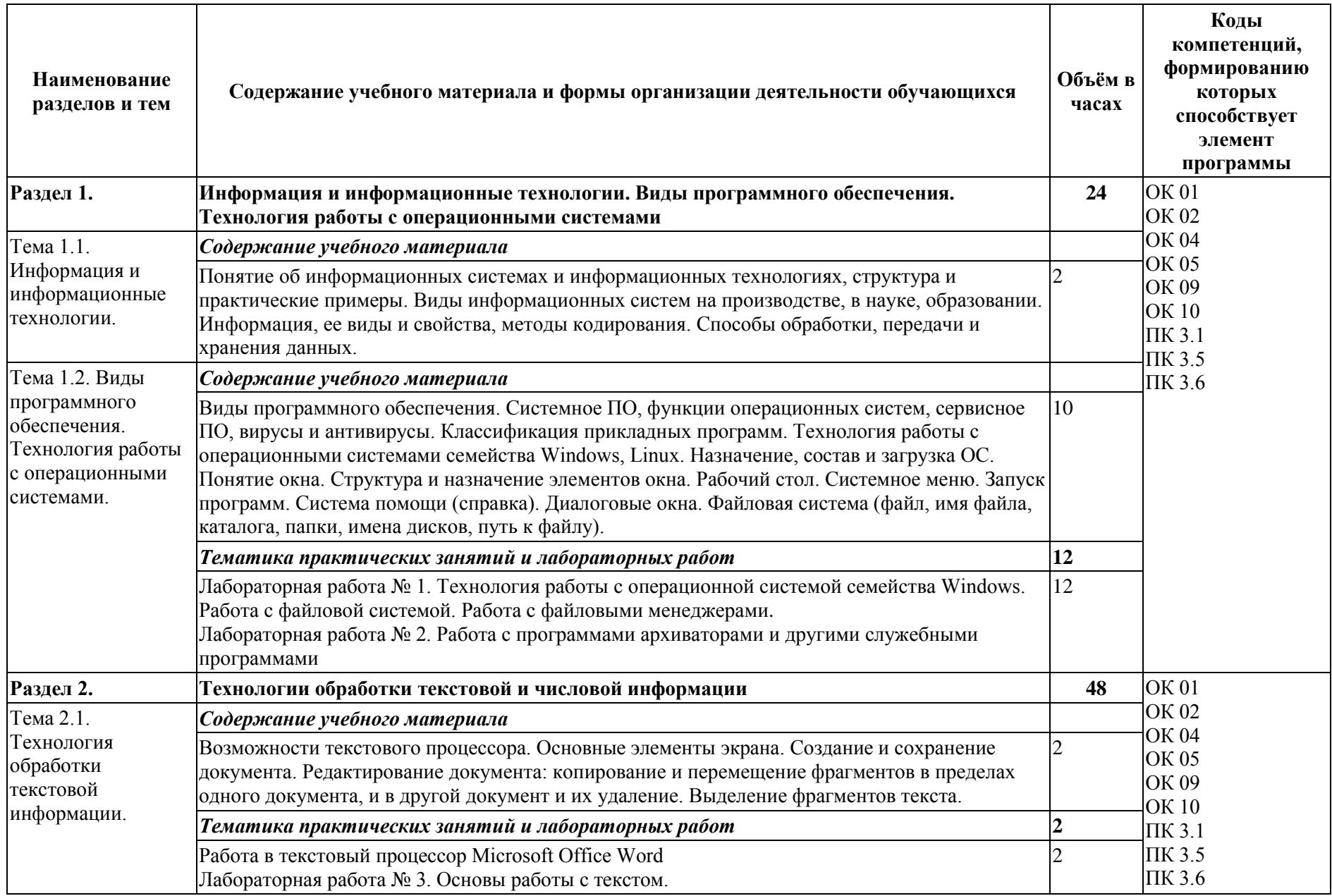

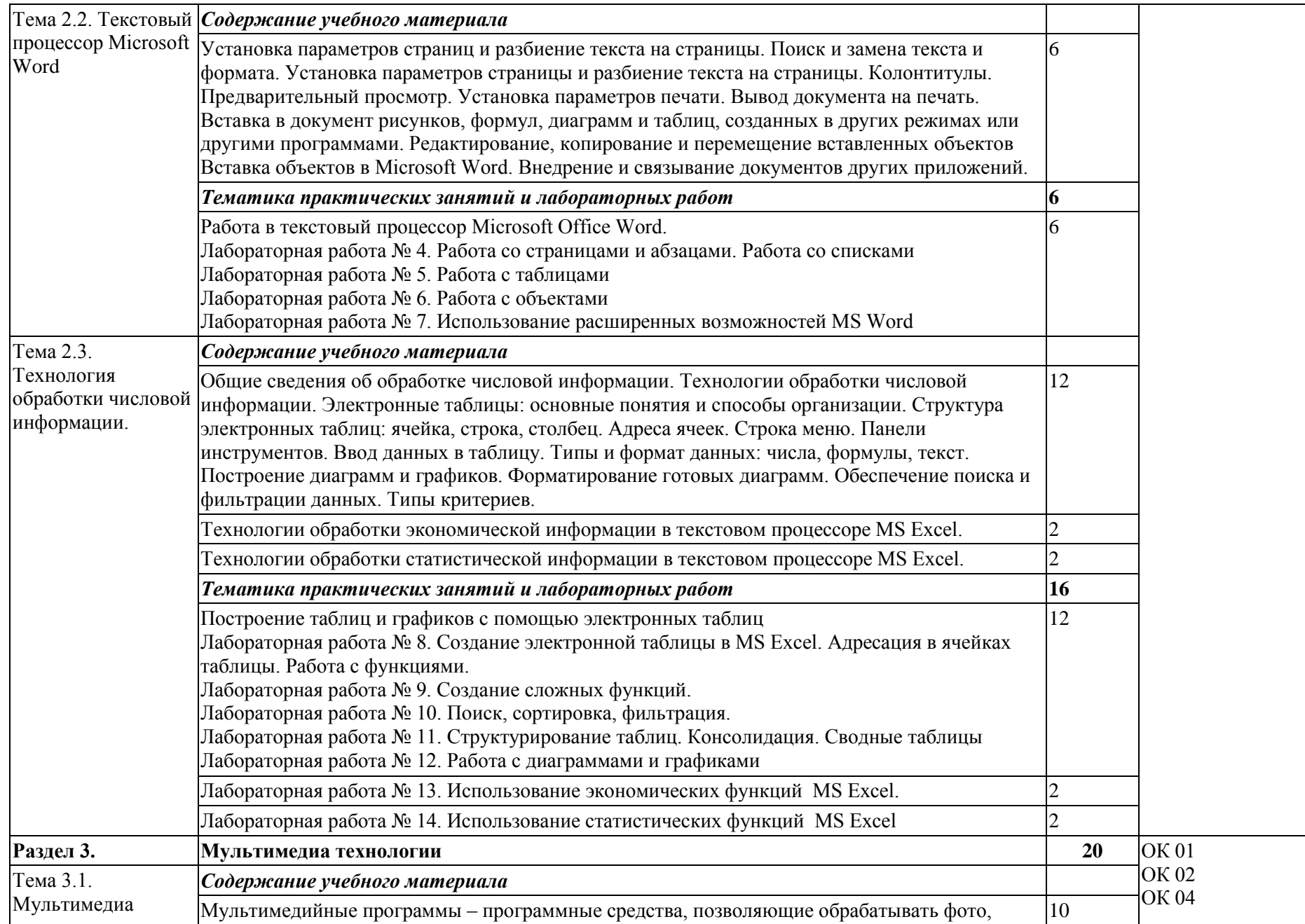

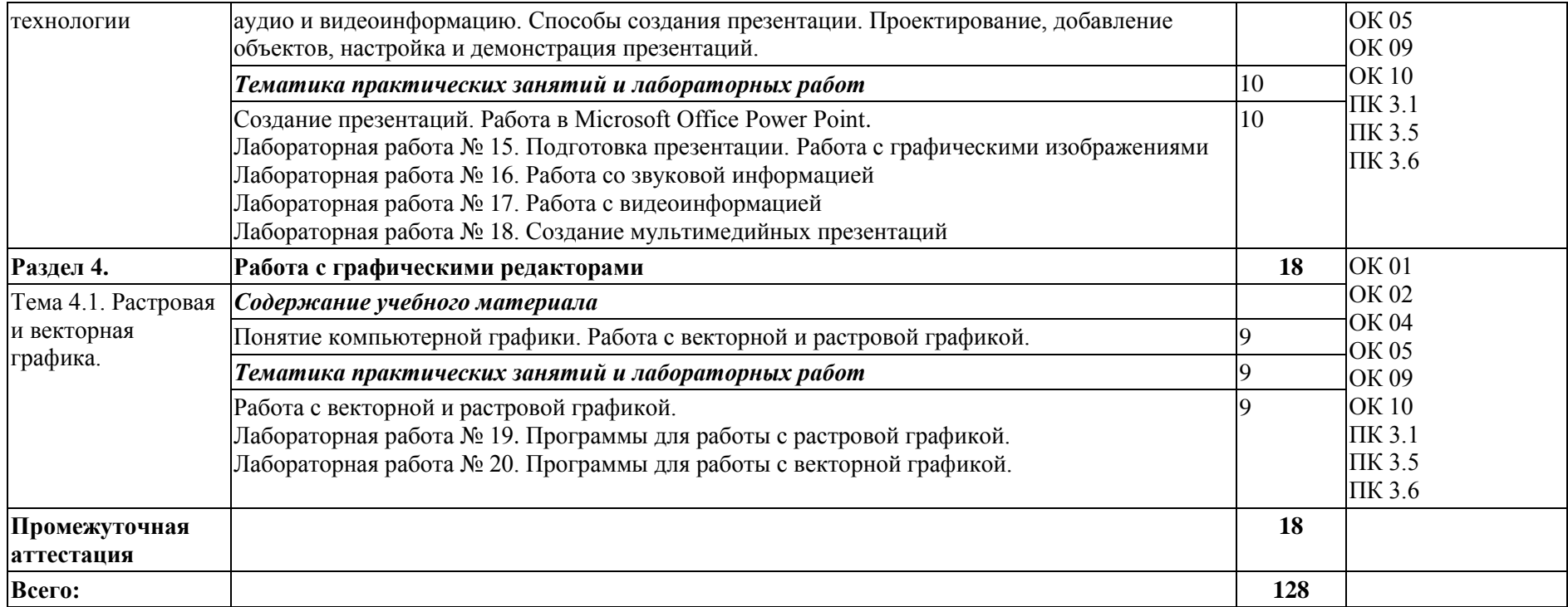

# **3. УСЛОВИЯ РЕАЛИЗАЦИИ ПРОГРАММЫ УЧЕБНОЙ ДИСЦИПЛИНЫ**

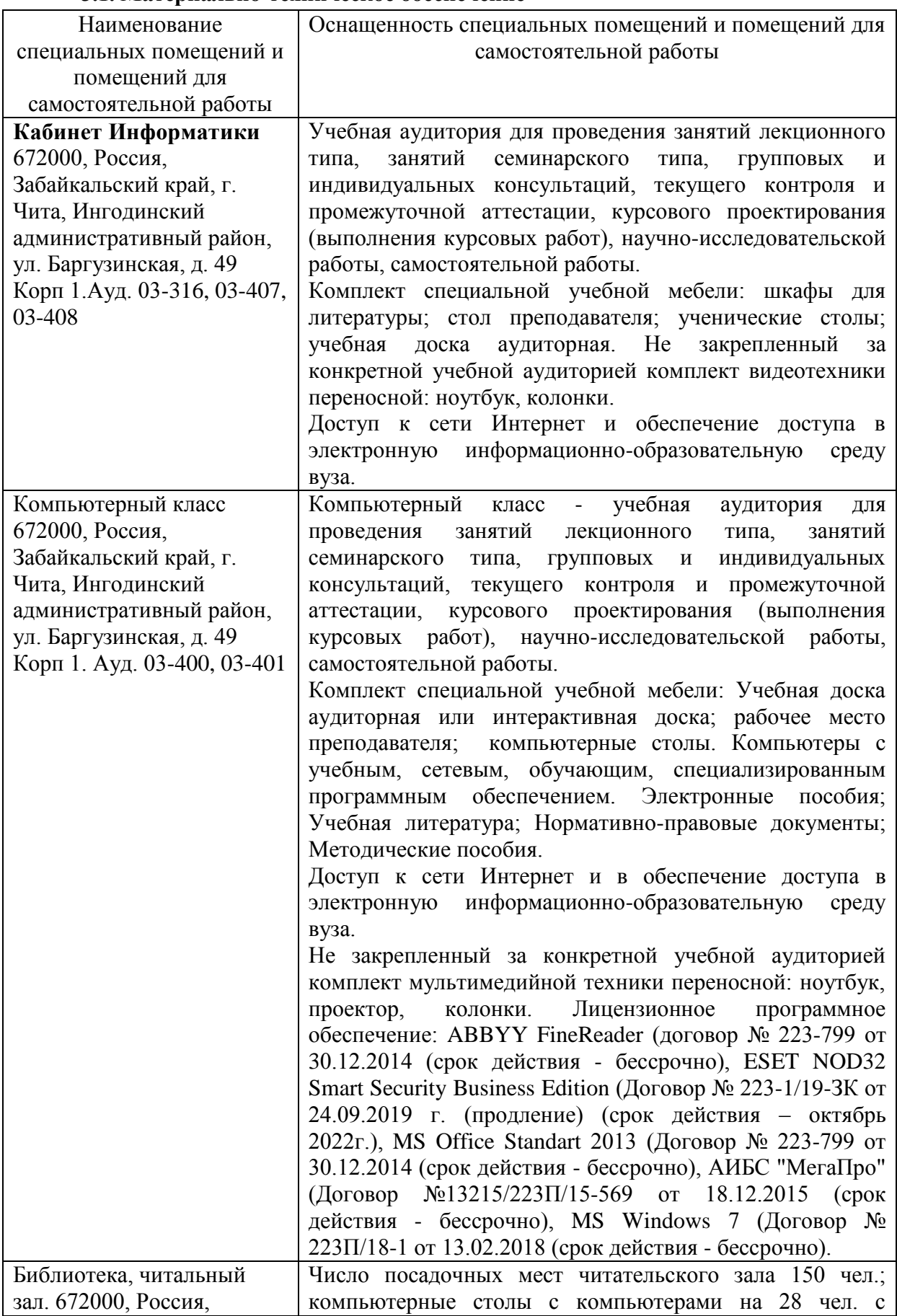

#### **3.1. Материально-техническое обеспечение**

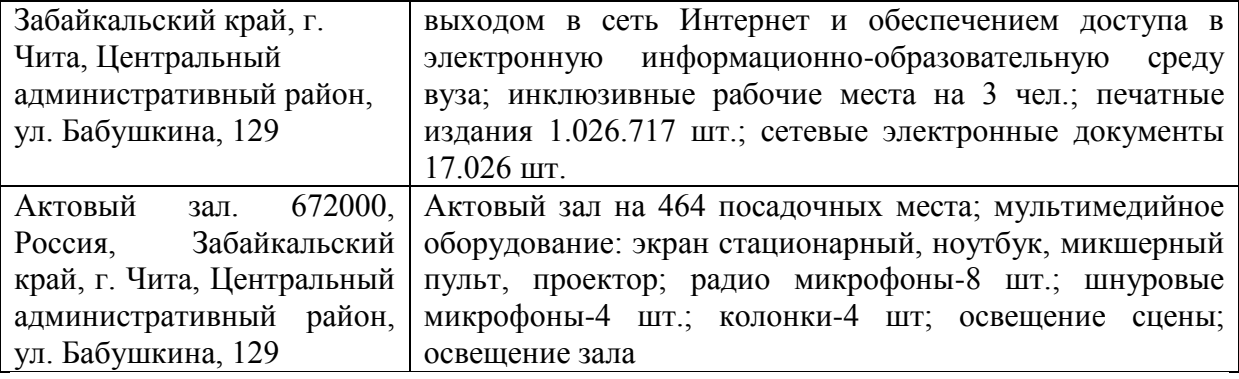

Для реализации программы дисциплины имеется в наличии:

- кабинет информатики;
- компьютерный класс;
- библиотека, читальный зал;
- актовый зал.

Оборудование учебных кабинетов:

- посадочные места по количеству обучающихся;
- рабочее место преподавателя;
- необходимая методическая и справочная литература (в т.ч. в электронном в виде).

Технические средства обучения:

- персональные компьютеры с ЖК-монитором по количеству обучаемых;
- интерактивный видеопроектор.
- Программное обеспечение общего назначения:

ОС Microsoft Windows, Microsoft Office, ABBYY FineReader , ESET NOD32 Smart Security Business Edition, Foxit Reader , АИБС "МегаПро".

Программное обеспечение специального назначения: Google Chrome, Mozilla Firefox, Notepad++, Double Commander

#### **3.2. Информационное обеспечение обучения**

## **3.2.1 Основная литература**

#### **3.2.1.1 Печатные издания**

*Не используются*

#### **3.2.1.2 Издания из ЭБС**

1. Советов Б.Я. Информационные технологии [Электронный ресурс]: учебник для СПО / Б.Я. Советов, В.В. Цехановский – Москва: Юрайт, 2021. – 327 с. – (Профессиональное образование). – Режим доступа: https://urait.ru/bcode/469425. (дата обращения: 10.08.2021).

2. Математика и информатика [Электронный ресурс]: учебник и практикум для СПО / под ред. Элькина В.Д. – Москва: Юрайт, 2021. – 402 с. – (Профессиональное образование). – Режим доступа: https://urait.ru/bcode/469943. (дата обращения: 10.08.2021).

## **3.2.2 Дополнительная литература**

## **3.2.2.1 Печатные издания**

*Не используются*

## **3.2.2.2 Издания из ЭБС**

1. Куприянов Д.В. Информационное обеспечение профессиональной деятельности [Электронный ресурс]: учебник и практикум для СПО / Д.В. Куприянов. – Москва: Юрайт, 2021. – 255 с. – (Профессиональное образование). – Режим доступа: https://urait.ru/bcode/470353 (дата обращения: 10.08.2021).

2. Зимин В.П. Информатика. Лабораторный практикум в 2 ч. Часть 1

[Электронный ресурс]: учеб. пособие для СПО / В.П. Зимин. – 2-е изд. – Москва: Юрайт, 2021. – 126 с. – (Профессиональное образование). – Режим доступа: https://urait.ru/bcode/472793 (дата обращения: 10.08.2021).

3. Гаврилов М.В. Информатика и информационные технологии [Электронный ресурс]: учебник для СПО / М.В. Гаврилов, В.А. Климов. – 4-е изд. – Москва: Юрайт, 2021. – 383 с. – (Профессиональное образование). – Режим доступа: https://urait.ru/bcode/469424 (дата обращения: 10.08.2021).

## **3.2.3 Справочно-библиографические издания**

https://dic.academic.ru/ Словари и энциклопедии

## **3.2.4 Периодические издания**

## **3.2.4.1 Печатные издания**

Информационные технологии и вычислительные системы – журнал, 2021. – №

1,2,3,4.

## **3.2.4.2 Электронные издания**

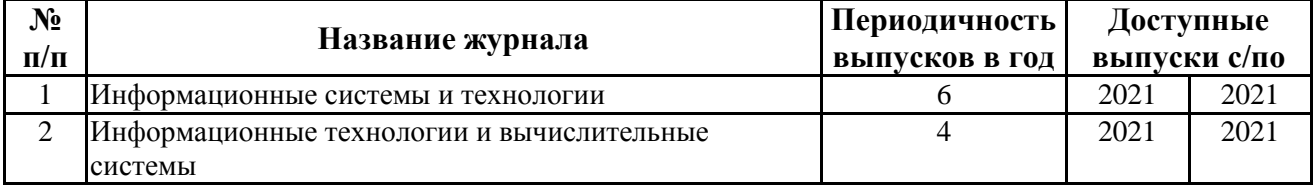

## **3.2.5 Базы данных, информационно-справочные и поисковые системы**

ЭБС «Троицкий мост»; http:/[/www.trmost.ru,](http://www.trmost.ru/)

ЭБС «Лань»; http:/[/www.e.lanbook.ru](http://www.e.lanbook.ru/) ,

ЭБС «Юрайт»; [http://www.biblio-online.ru,](http://www.biblio-online.ru/)

ЭБС «Консультант студента»; [http://www.studentlibrary.ru,](http://www.studentlibrary.ru/)

Научно-образовательные ресурсы открытого доступа

http://www.edu.ru Федеральный портал «Российское образование»

Справочные ресурсы

https://dic.academic.ru/ Словари и энциклопедии

Электронные библиотеки

http://www.gpntb.ru/ Государственная публичная научно-техническая библиотека России

http://www.rasl.ru/ Библиотека Российской Академии наук

Специализированные электронные библиотеки по разделу «Техника»

http://www.tehlit.ru/ ТехЛит.ру

http://it.eup.ru/ Библиотека компьютерной литературы

## **4. МЕТОДИЧЕСКИЕ РЕКОМЕНДАЦИИ ПО ОРГАНИЗАЦИИ ИЗУЧЕНИЯ УЧЕБНОЙ ДИСЦИПЛИНЫ**

Организация образовательного процесса регламентируется учебным планом и расписанием учебных занятий.

Лекционные занятия предполагают систематизированное изложение основных вопросов дисциплины. Они позволяют дать больший объем информации и обеспечить более глубокое понимание учебных вопросов при значительно меньшей затрате времени, чем это требуется большинству студентов при самостоятельном изучении материала. В ходе лекционных занятий обучающимся рекомендуется вести конспектирование учебного материала.

Лабораторные работы проводятся с целью углубления и закрепления

теоретических знаний, полученных на лекциях и в процессе самостоятельного изучения учебного материала. Лабораторные работы проводятся в компьютерных классах. Основной формой проведения лабораторных работ является выполнение заданий на компьютере (с методической помощью преподавателя). В ходе подготовки к лабораторным работам, обучающимся необходимо прочитать конспект лекции, изучить основную литературу, ознакомиться с дополнительной литературой. На занятии – выполнить выданные преподавателем задания, продемонстрировать результаты.

Для успешного усвоения дисциплины необходимо не только посещать аудиторные занятия, но и вести активную самостоятельную работу. При выполнении самостоятельной работы необходимо использовать рекомендованные источники информации. В течение семестра студенты осуществляют самостоятельную подготовку к тестированию и выполняют задания на компьютере.

Разработчик: доцент кафедры информатики, вычислительной техники и прикладной математики Валова О.В. (должность, Ф.И.О)

## **Аннотация к рабочей программе** ОП.03 Информационные технологии

1. Цель изучения дисциплины:

В результате освоения дисциплины обучающийся должен **уметь**:

– обрабатывать текстовую и числовую информацию.

– применять мультимедийные технологии обработки и представления информации.

– обрабатывать экономическую и статистическую информацию, используя средства пакета прикладных программ.

Задачи изучения дисциплины:

В результате освоения дисциплины обучающийся должен **знать**:

– назначение и виды информационных технологий, технологии сбора, накопления, обработки, передачи и распространения информации.

– состав, структуру, принципы реализации и функционирования информационных технологий.

– базовые и прикладные информационные технологии.

– инструментальные средства информационных технологий.

2. Компетенции обучающегося, формируемые в результате освоения учебной дисциплины: ОК 01, ОК 02, ОК 04, ОК 05, ОК 09, ОК 10, ПК 3.1, ПК 3.5, ПК 3.6

3. Общая трудоемкость учебной дисциплины составляет 128 часов.

4. Содержание учебной дисциплины:

Информация и информационные технологии. Виды программного обеспечения. Технология работы с операционными системами. Технологии обработки текстовой и числовой информации. Текстовый процессор Microsoft Word. Программа для работы c электронными таблицами Microsoft Excel. Мультимедиа технологии. Программа Microsoft Power Point. Работа с графическими редакторами. Растровая и векторная графика.

5. Форма промежуточной аттестации: экзамен

Разработчик: доцент кафедры информатики, вычислительной техники и прикладной математики Валова О.В.<br>(должность, Ф.И.О) (должность, Ф.И.О)